# 移球游戏(ball)

#### 【题目描述】

小 C 正在玩一个移球游戏, 他面前有 n + 1 根柱子, 柱子从 1 ~ n + 1 编号, 其中 1 号柱子、2 号柱子、· · ·、*n* 号柱子上各有 *m* 个球,它们自底向上放置在柱子上,*n* + 1 号柱子上初始时没有球。这 *n* × *m* 个球共有 *n* 种颜色,每种颜色的球各 *m* 个。

初始时一根柱子上的球可能是五颜六色的,而小 C 的任务是将所有同种颜色的 球移到同一根柱子上,这是唯一的目标,而每种颜色的球最后放置在哪根柱子则没有 限制。

小 C 可以通过若干次操作完成这个目标,一次操作能将一个球从一根柱子移到另 一根柱子上。更具体地,将 *x* 号柱子上的球移动到 *y* 号柱子上的要求为:

1. *x* 号柱子上至少有一个球;

2. *y* 号柱子上至多有 *m* − 1 个球;

3. 只能将 *x* 号柱子最上方的球移到 *y* 号柱子的最上方。

小 C 的目标并不难完成,因此他决定给自己加加难度: 在完成目标的基础上, 使用 的操作次数不能超过 820000。换句话说,小 C 需要使用至多 820000 次操作完成目标。

小 C 被难住了,但他相信难不倒你,请你给出一个操作方案完成小 C 的目标。合 法的方案可能有多种,你只需要给出任意一种,题目保证一定存在一个合法方案。

### 【输入格式】

从文件 *ball.in* 中读入数据。

第一行两个用空格分隔的整数 *n*,*m*。分别表示球的颜色数、每种颜色球的个数。

接下来 *n* 行每行 *m* 个用单个空格分隔的整数,第 *i* 行的整数按自底向上的顺序依 次给出了 *i* 号柱子上的球的颜色。

#### 【输出格式】

输出到文件 *ball.out* 中。

本题采用自定义校验器(special judge)评测。

你的输出的第一行应该仅包含单个整数 k,表示你的方案的操作次数。你应保证  $0 \le k \le 820000$ .

接下来 *k* 行每行你应输出两个用单个空格分隔的正整数 x, y, 表示这次操作将 x 号 柱子最上方的球移动到 *y* 号柱子最上方。你应保证 1 ≤ *x*, *y* ≤ *n* + 1 且 *x* , *y*。

【样例 1 输入】

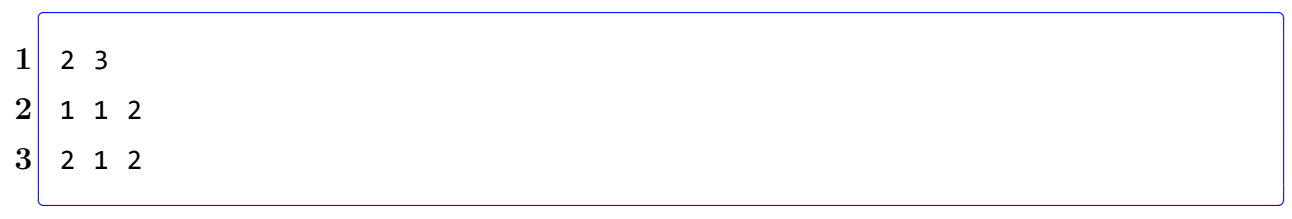

【样例 1 输出】

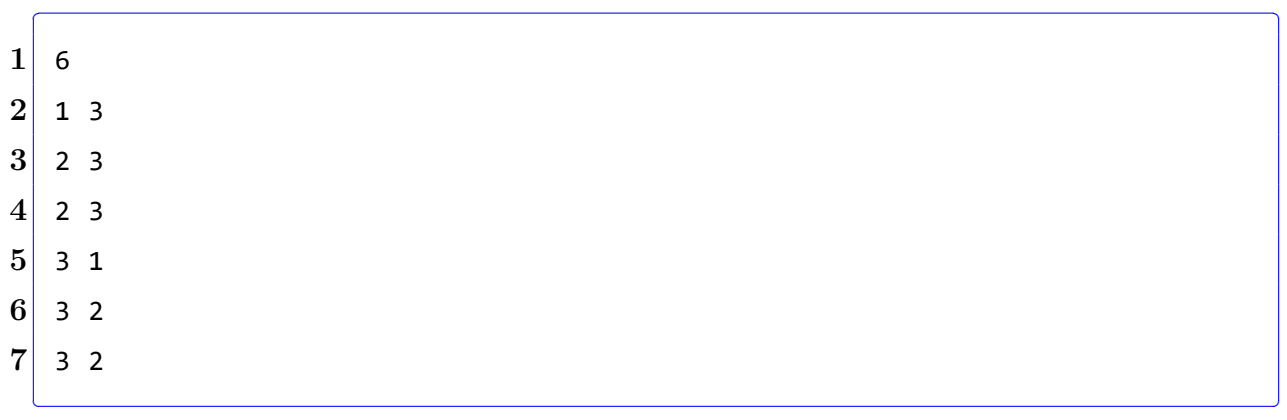

柱子中的内容为:按自底向上的顺序依次给出柱子上每个球的颜色。

## 【样例 1 解释】

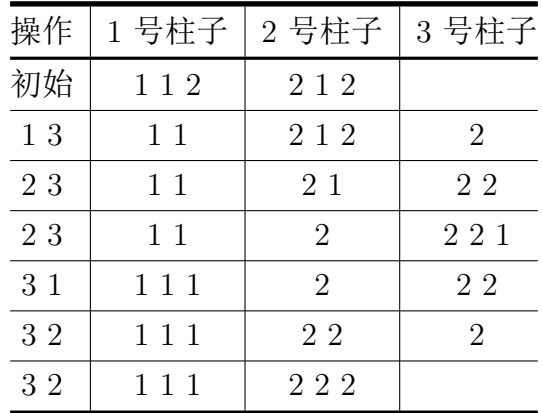

# 【样例 2】

见选手目录下的 *ball/ball2.in* 与 *ball/ball2.ans*。

## 【样例 3】

见选手目录下的 *ball/ball3.in* 与 *ball/ball3.ans*。

### 【数据范围】

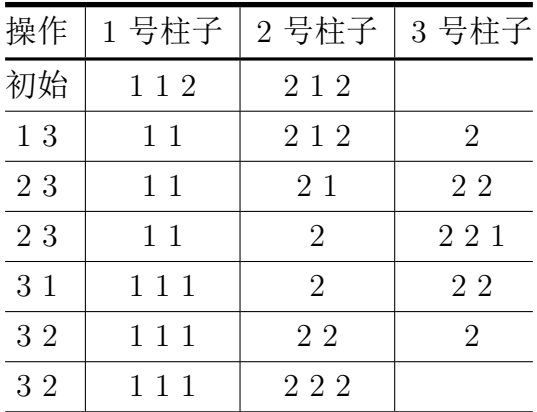

对于所有测试点, 保证  $2 \le n \le 50$ ,  $2 \le m \le 400$ 。

### 【校验器】

为了方便选手测试, 在ball 目录下我们下发了checker.cpp 文件, 选手可以编译该 程序,并使用它校验自己的输出文件。但请注意它与最终评测时所使用的校验器并不完 全一致。你也不需要关心其代码的具体内容。

编译命令为: g++ checker.cpp −o checker。

checker 的使用方式为: checker <iuputfile> <outputfile>, 参数依次表示输入文 件与你的输出文件。

若你输出的数字大小范围不合法,则校验器会给出相应提示。若你的输出数字大小 范围正确,但方案错误,则校验器会给出简要的错误信息:

1. A x,表示进行到第 *x* 个操作时不合法。

2. B x,表示操作执行完毕后第 *x* 个柱子上的球不合法。

若你的方案正确,校验器会给出OK。